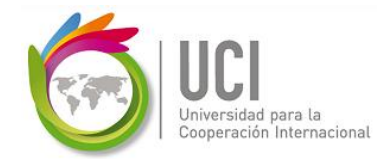

# **GUÍA PARA LA ELABORACIÓN DE UN FLUJO DE CAJA DE PROYECTO**

Recordemos que, a la hora de formular y evaluar una propuesta de proyecto, debemos identificar el ciclo de vida del proyecto y el ciclo de vida del producto. En cada uno de ellos se establecen los ingresos y egresos, con el objetivo de obtener el flujo de caja correspondiente, en la unidad de tiempo que se requiera (semanas, meses, semestres, años, etc.). Para efectos didácticos, vamos a revisar un ejemplo: el caso de una mueblería (está en un archivo EXCEL adjunto), el cual será la base y complemento de esta explicación.

Iniciando con el ciclo de vida del proyecto, en él se van a destacar todas las inversiones necesarias para obtener el producto generado por el proyecto, o sea, que reúna las condiciones adecuadas para iniciar las operaciones normales del negocio. Estas inversiones pueden ser terrenos, maquinaria, estudios, formación de recurso humano, etc. Dichas inversiones las vamos a ubicar cronológicamente, según la programación que se haya hecho del proyecto, o se acostumbra también ubicarlas en el año 0 a la hora de hacer el análisis. Para efectos metodológicos, vamos a partir del supuesto de que todas las inversiones las vamos a tener en el año 0. Para ello, facilitamos el Cuadro 1: Inversiones, con el objetivo de organizar los diferentes rubros relacionados con el caso.

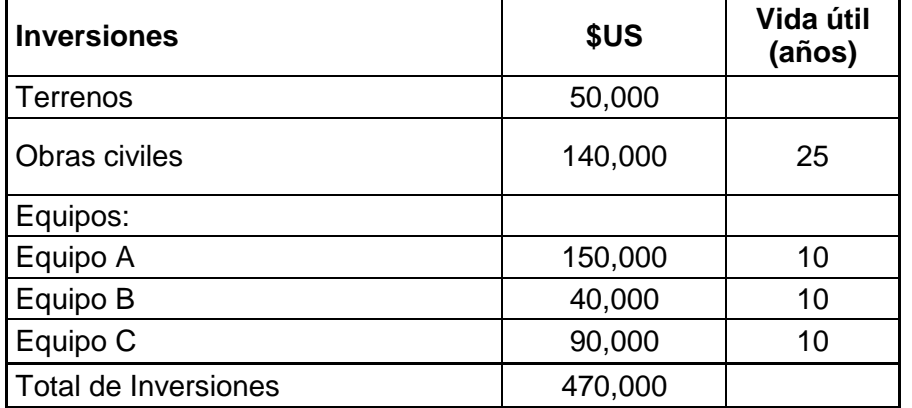

#### **Cuadro 1: Inversiones**

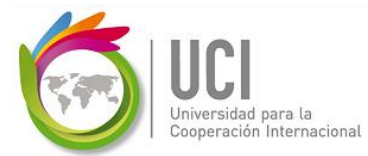

En algunos tipos de proyectos, tales como los proyectos inmobiliarios, suelen presentarse algunos ingresos por preventa, los cuales ocurren junto con los egresos por inversión. Así, se presenta un traslape entre el ciclo de vida del proyecto y el ciclo de vida del producto. Esto permite tener ingresos sanos que resultan en un monto necesario menor para financiarse por medio de un banco o por medio de aportes de inversionistas.

Seguidamente, tras ser identificados los egresos generados durante el ciclo de vida del proyecto, procedemos a desarrollar el ciclo de vida del producto donde, primero que todo, se requiere definir el horizonte de tiempo en el cual se va a evaluar el proyecto. Este tiempo va a depender del tipo de proyecto, de los intereses de los inversionistas o del estado, de la obsolescencia tecnológica, de la vida útil de los productos, etc.

En el Cuadro 2: Datos Generales, resumimos la información o los supuestos que vamos a tener en relación con el ciclo de vida del producto, como lo son el tiempo (el tiempo del ciclo de vida del producto), la cantidad, el precio de venta, el costo variable, el costo fijo, y los impuestos, principalmente.

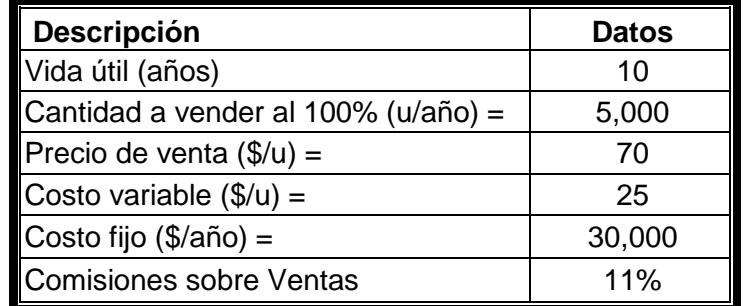

#### **Cuadro 2: Datos Generales**

Seguidamente, procedemos a proyectar las cantidades que vamos a vender por año, o por la unidad de tiempo que definamos, pero para ello se necesita el porcentaje de producción o el progreso de producción, que es el porcentaje que se estaría utilizando de la capacidad que se tiene para producir. Por ejemplo, si la capacidad de producción es de 4,000 unidades y el primer año vamos a suponer un 60% de uso de la capacidad, entonces vamos a disponer de una cantidad de 2,400 unidades. Al tener las cantidades definidas, podemos calcular los ingresos multiplicando dichas cantidades por el precio, y los costos variables multiplicando las cantidades por el Costo Unitario. Al final, vamos a resumir toda la información en el Cuadro 3: Flujo de Caja Inicial. Esta información se obtiene del desarrollo de los estudios de mercado (las proyecciones a futuro de los posibles ingresos) y del estudio técnico (costos de operación y mantenimiento).

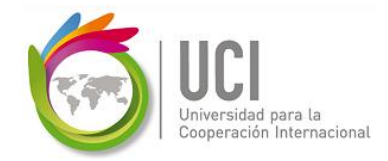

#### **Cuadro 3: Flujo de Caja Inicial**

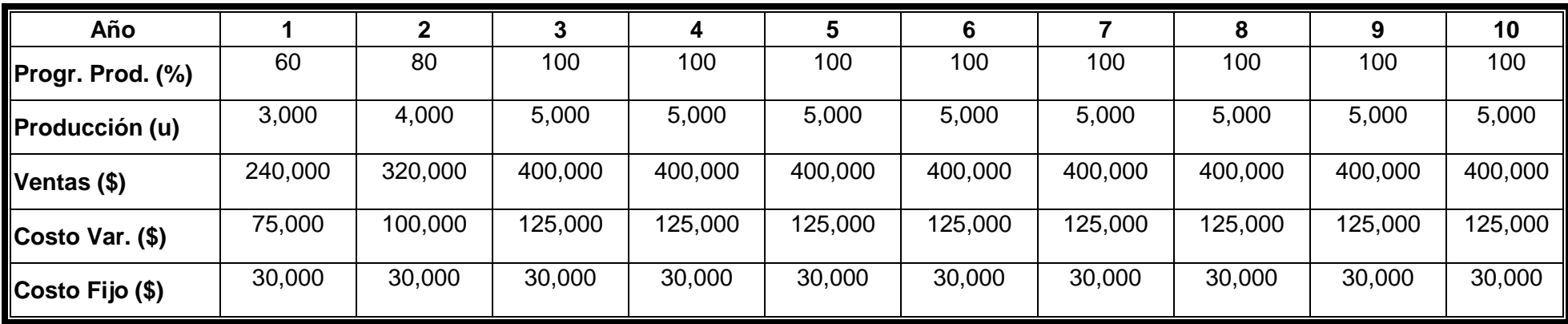

El siguiente paso es analizar cómo se van a depreciar los activos adquiridos como inversión inicial del proyecto. Para ello, vamos a suponer que la depreciación es lineal y que el valor de salvamento es cero o mayor que cero. Entonces, se divide el valor del activo entre la cantidad de años de vida útil para obtener la depreciación anual. El valor contable será el valor inicial del activo menos la depreciación acumulada a un año dado. En el Cuadro 4: Depreciación de Activos, se resumen los datos para el caso.

#### **Cuadro 4: Depreciación de Activos**

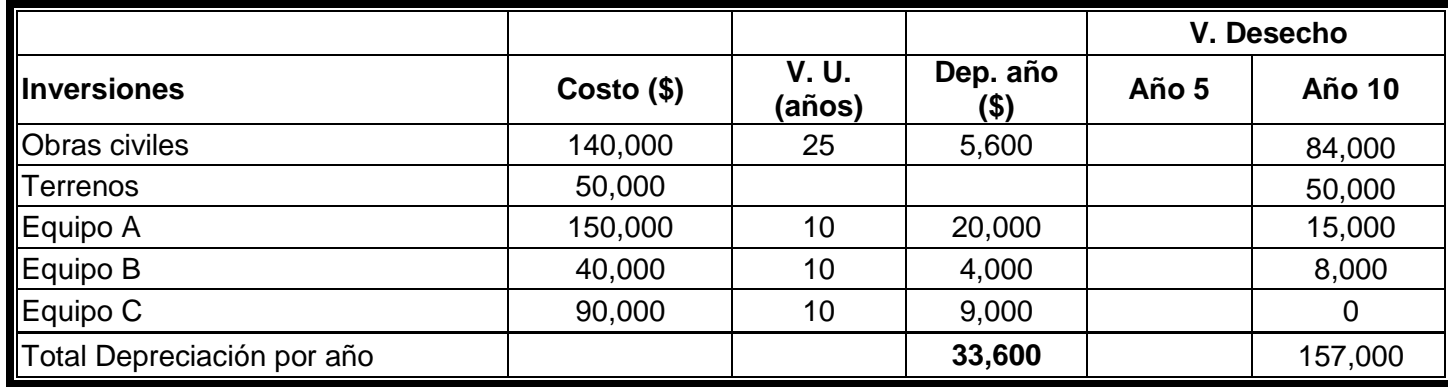

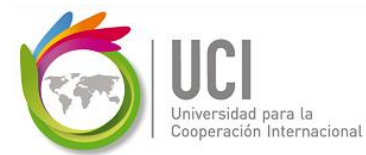

Según el Balance que tenga la empresa que está gestionando el proyecto, podemos constatar cuál es el capital de trabajo disponible, que se obtiene de la diferencia entre el Activo Circulante y el Pasivo Circulante. Para efectos de este ejercicio, para el primero vamos a suponer un porcentaje de las ventas, y para el segundo un porcentaje de los costos. Todo esto lo expresamos en el siguiente Cuadro 5: Capital de Trabajo.

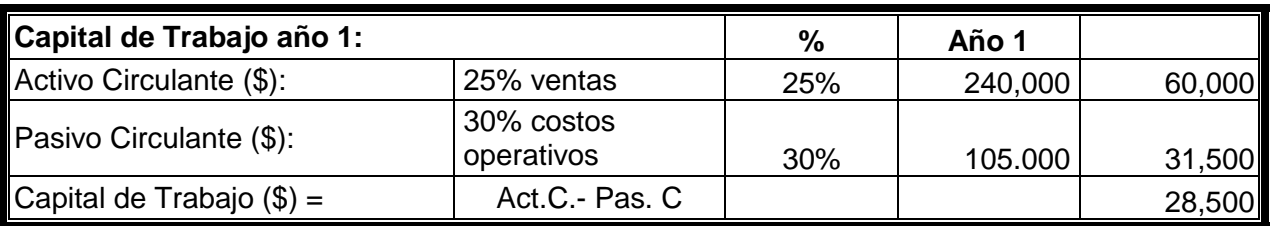

### **Cuadro 5: Capital de Trabajo**

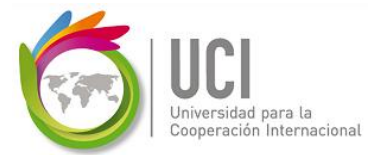

Después de definir los supuestos y calcular las cantidades correspondientes de los ingresos, egresos y depreciación de activos, ahora sí podemos construir el flujo de caja del Ciclo de Vida del producto, también conocido como Cuenta de Resultados. En el Cuadro 6 resumimos la organización de esos datos.

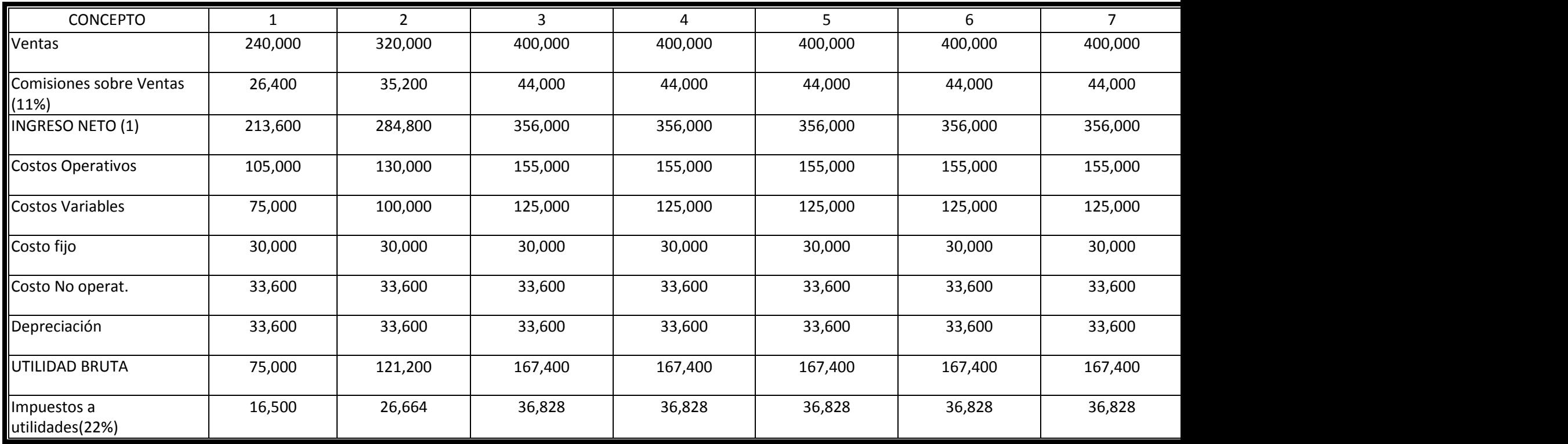

#### **Cuadro 6: Cuenta de Resultados**

Después de Obtener la Cuenta de Resultados para el cálculo de impuestos, procedemos a empatar el Ciclo de Vida del Proyecto y el Ciclo de Vida del Producto. Para ello, agregamos una columna adicional (Año 0) con la Inversión Inicial, y las Filas de Capital de Trabajo y el Valor de Desecho. E en el Cuadro 7: Flujo de Caja del Proyecto de Inversión, resumimos lo expuesto. Este es el flujo neto de efectivo del proyecto sin financiamiento.

## **Cuadro 7: Flujo de Caja del Proyecto de Inversión**

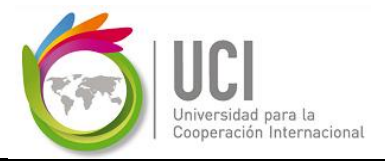

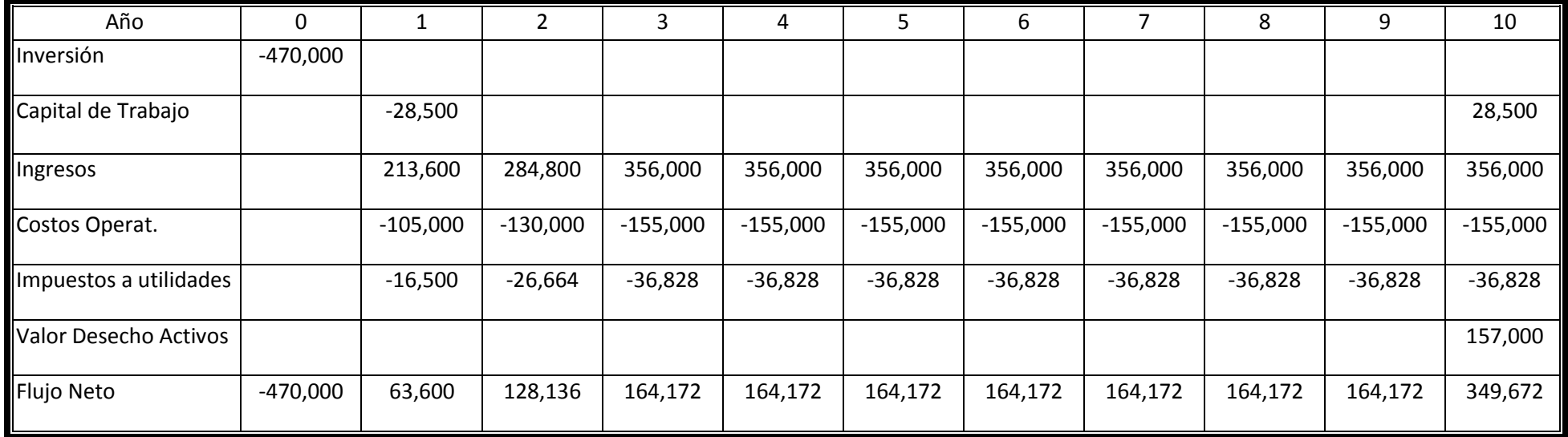

## **CONSTRUCCIÓN DEL FLUJO DE CAJA CON FINANCIAMIENTO**

Cuando consideramos la posibilidad de financiar el proyecto por medio de un banco, el dinero que nos prestan no es "de gratis", sino que, además de las garantías, el monto a prestar va tener un costo financiero, ya que los bancos nos aplicarán una tasa de interés por ese concepto.

Vamos a seguir con el mismo caso desarrollado anteriormente. Del monto estimado de la inversión, vamos a determinar qué cantidad vamos a financiar, qué tasa aplicaremos, y a qué plazo de tiempo estaríamos amortizando dicha deuda.

La fórmula para calcular una Cuota para pagar una deuda es la siguiente:

$$
C = P * \underline{i(1+i)^n}
$$
 C=Cuota, P= Préstamo, i=Tasa de interés, n= Tiempo  
(1+i)<sup>n</sup>-1

Se debe tener mucho cuidado a la hora de aplicar la fórmula, porque no se pueden "mezclar peras con manzanas". Los datos que se apliquen deben obedecer a una misma medida temporal. Por ejemplo, si la tasa "i" es 11% anual, entonces el "n" que se aplique debe ser anual y, por

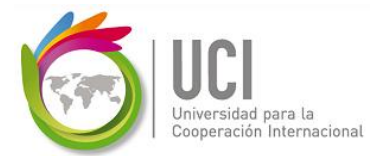

ende, la Cuota que se obtenga es anual. Si tenemos una tasa "i" anual, pero queremos obtener una Cuota mensual, entonces debemos transformar dicha tasa a una mensual. Cuando tenemos ese dato, de igual forma transformamos el "n" a mensual, y ya podríamos calcular la Cuota mensual. Esta es la fórmula para transformar las tasas:

 $(1+i)^n = (1+i)^m$ 

Para una mejor compresión, aplicamos el siguiente ejemplo, tenemos una tasa anual de 11%, pero queremos pagar el préstamo mensualmente, entonces transformamos la tasa i = 11%, n= 1 (equivalente a 1 año), j =?, m = 12 (un año tiene 12 meses), entonces tenemos la siguiente ecuación:

$$
(1+0.11)^{1} = (1+j)^{12}
$$
  $j = (1+0.11)^{1/12} - 1 = 0.0087346$ 

## $= 0.0087346 = 0.87346%$  mensual

De igual forma, transformamos el "n". Si son 10 años, entonces correspondería 10 años \* 12 meses/año = 120 meses. Con estos datos, procedemos a utilizarlos en la fórmula para calcular la Cuota, que nos dará mensual. En el EXCEL, se utiliza la fórmula financiera "PAGO".

**Nota:** Muchas veces se acostumbra, como atajo simple, tomar la tasa anual y dividirla entre 12. Para el ejemplo anterior, esto sería 11%/12 = 0.916666, pero este dato no es exacto y, cuando se trata de montos de préstamos muy altos, la diferencia es significativa.

Regresando al ejercicio anterior, en el Cuadro 8: Información Financiera y Cuota están todos los datos resumidos para adquirir la deuda.

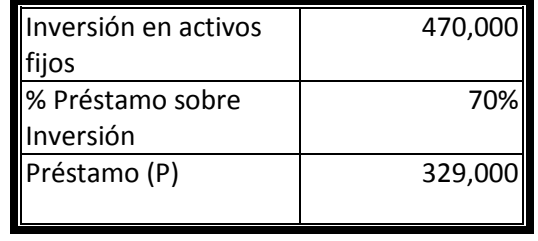

#### **Cuadro 8: Información Financiera y Cuota**

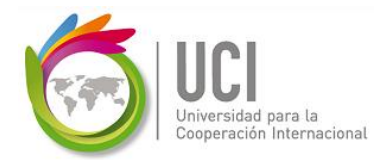

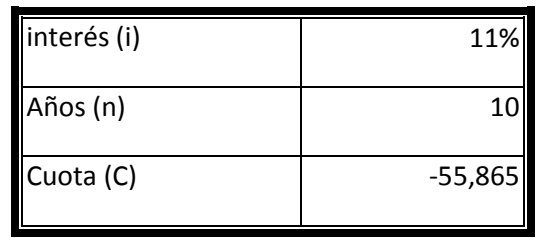

Una vez obtenida la Cuota del pago de la deuda, procedemos a desglosar en el tiempo cómo se comporta la deuda, cuánto es lo que se paga por intereses, cuánto por amortización y cuál es el saldo. Para obtener el interés que se está pagando para el primer año o unidad de tiempo, se multiplica la tasa de interés por el monto inicial de la deuda. Luego, ese monto se resta de la Cuota de pago de la deuda para obtener el monto de amortización de la deuda. En las filas siguientes, el Saldo de la Deuda sería el Saldo de la Deuda de la fila anterior menos la Amortización de la fila anterior. En el Cuadro 9: Pago de Deuda, se muestra lo anotado.

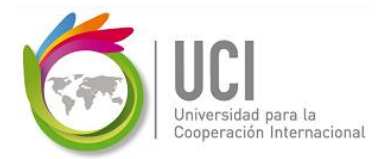

## **Cuadro 9: Pago de Deuda**

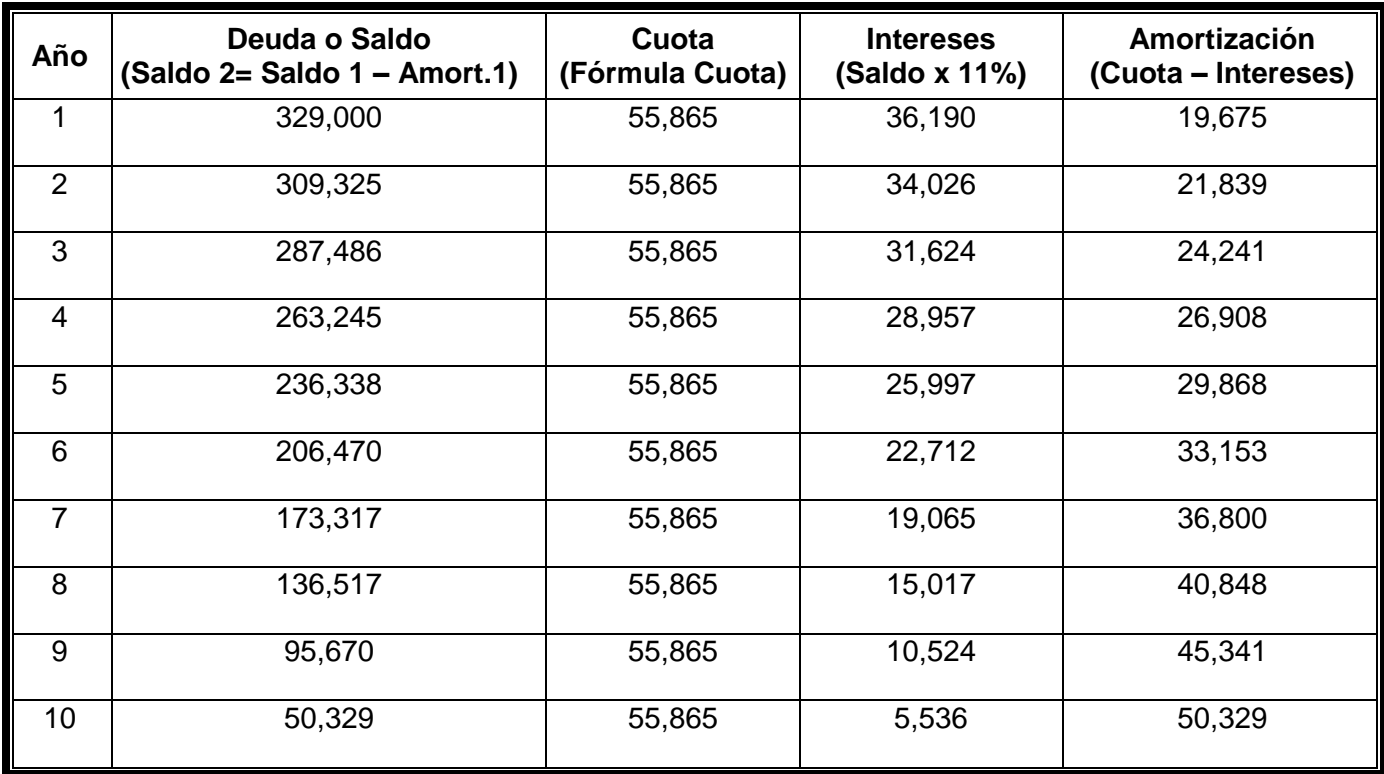

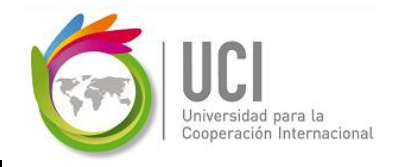

Ya teniendo los datos del financiamiento, podemos empatar con la cuenta de Resultados y con el Flujo de Caja del Proyecto de Inversión.

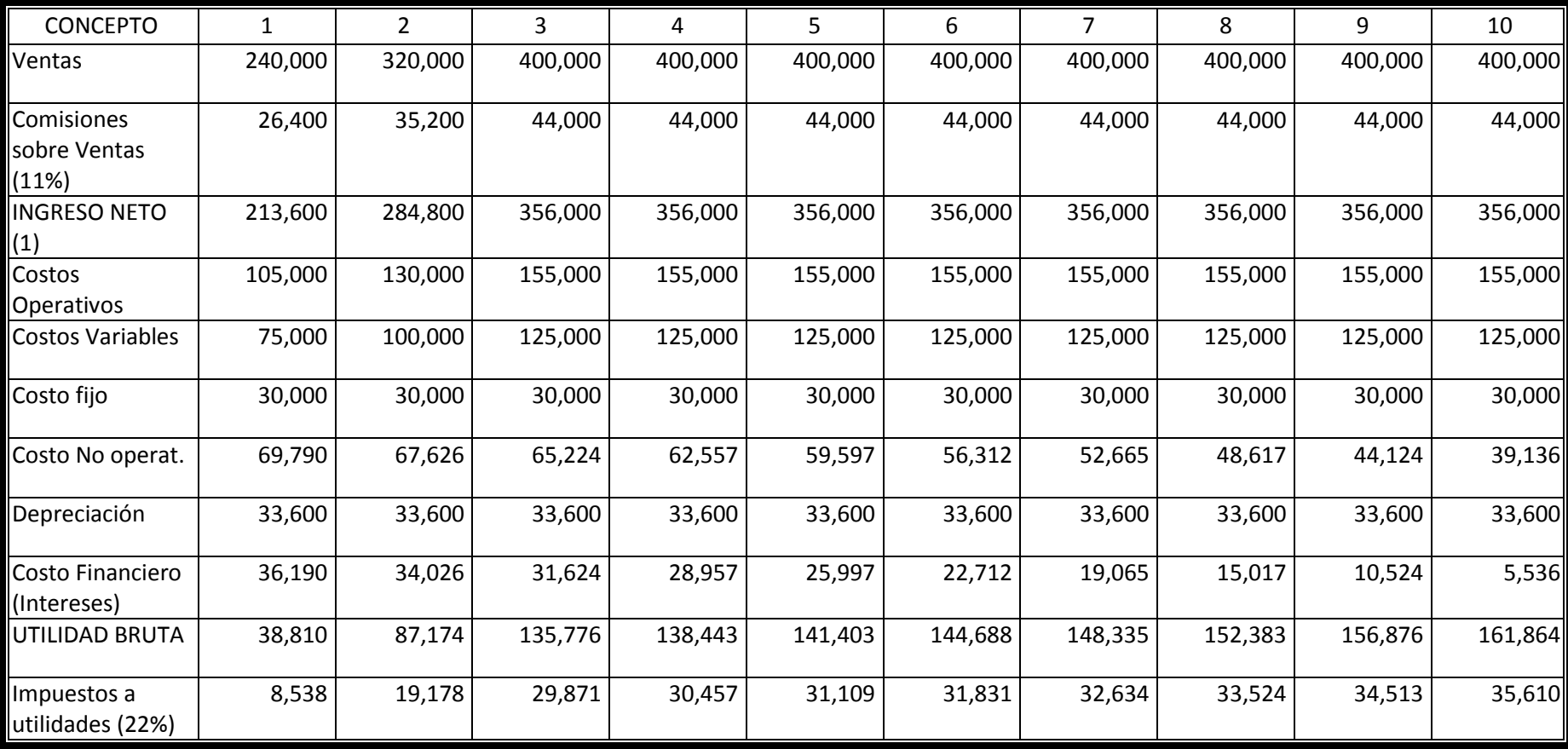

## **Cuadro 10: Cuenta de Resultados con Financiamiento**

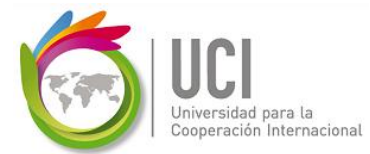

A diferencia del Cuadro 6, en el Cuadro 10 se incluyen los costos financieros (pago de intereses sobre el préstamo). Esto hace que cambie el monto de impuesto sobre las utilidades.

Seguidamente, juntamos toda la información en el Cuadro 11: Flujo de Caja del Proyecto de Inversión con Financiamiento. Para obtener el Flujo, del año 1 al año 10, se suman los Ingresos y Valores de Desecho, y se restan los Costos Operativos, los Costos Financieros, los Impuestos y la Amortización. Para el Año 0, la Inversión es negativa y el Préstamo entra como positivo.

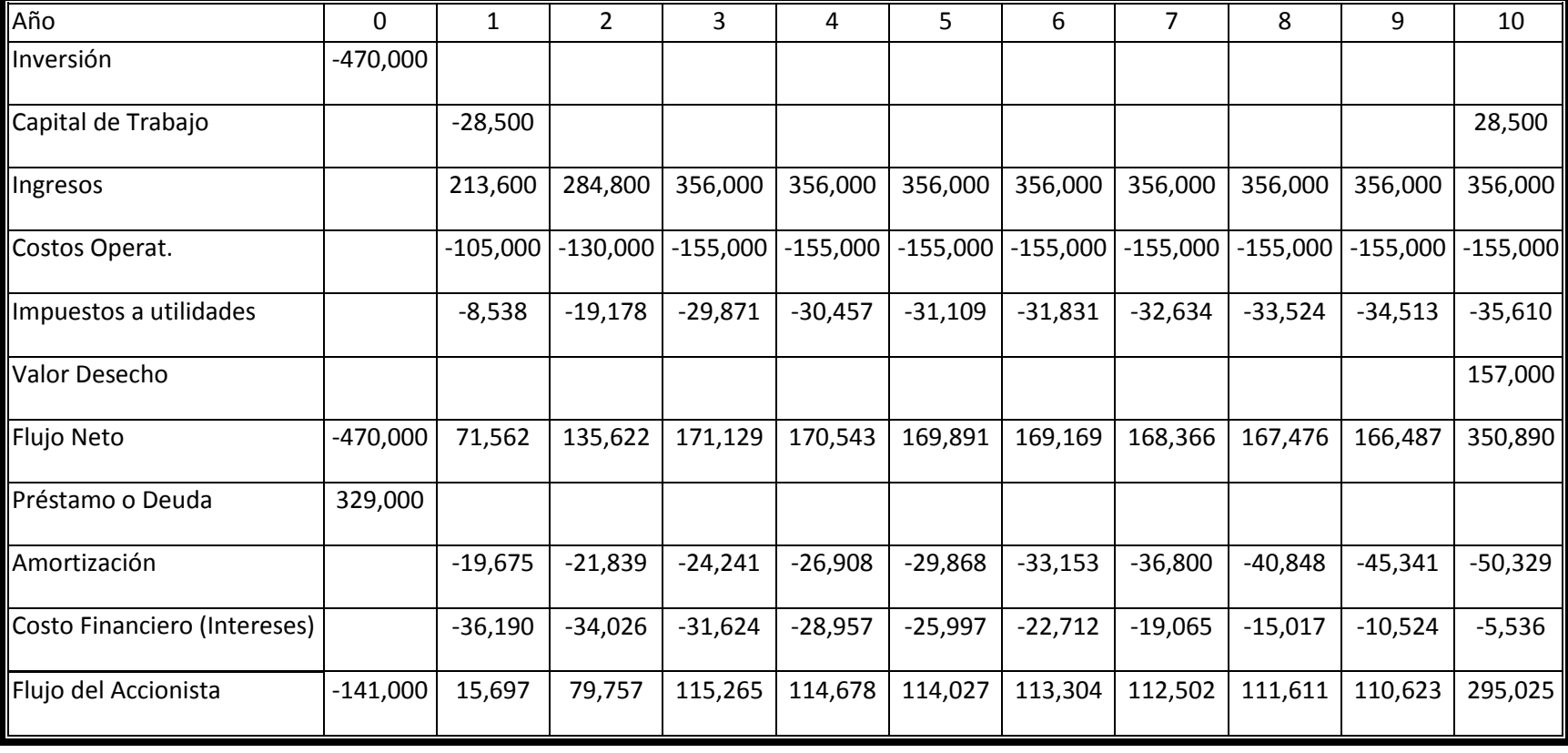

### **Cuadro 11: Flujo de Caja del Proyecto de Inversión con Financiamiento**